## Table of Contents

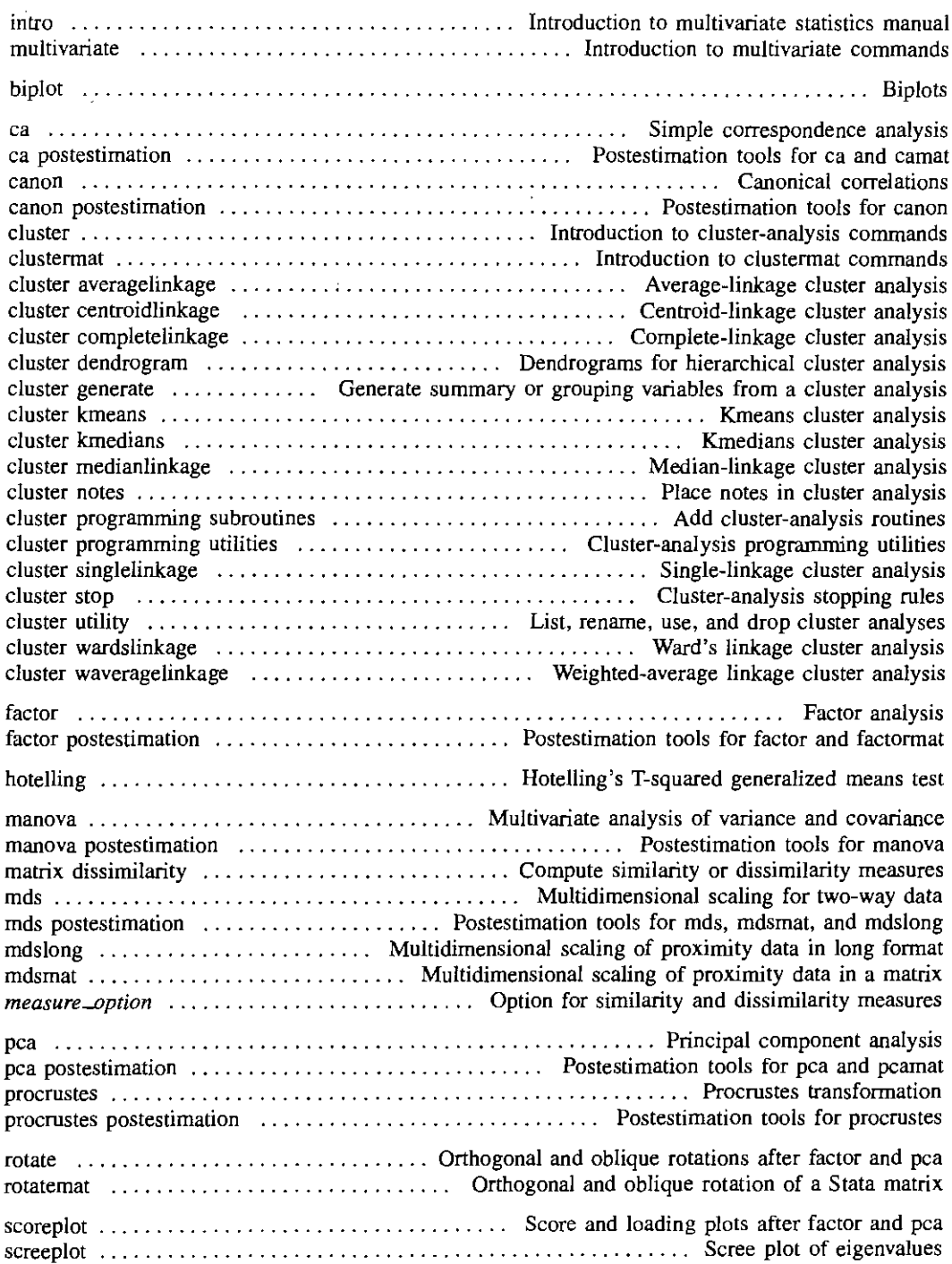

 $\pmb{i}$